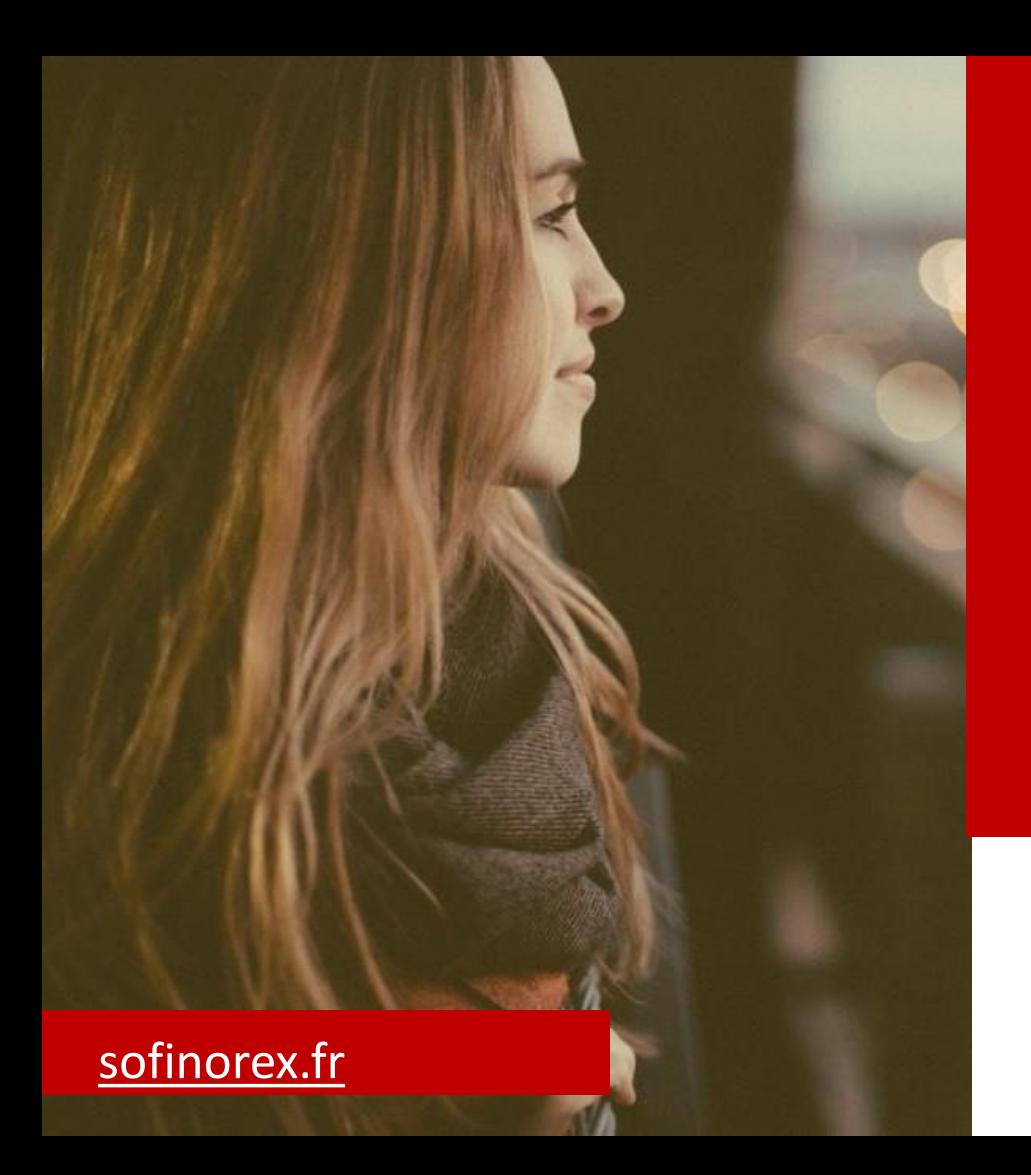

## **CFE Cotisation Foncière des Entreprises**

#### MINI GUIDE D'INFORMATION POUR PROCEDER AU REGLEMENT

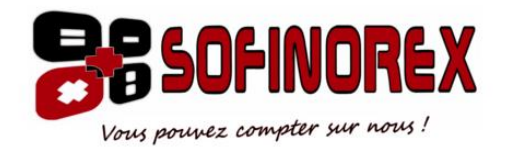

#### 1-Site: impots.gouv.fr

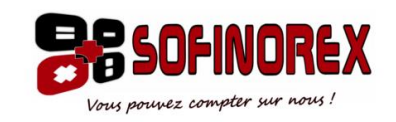

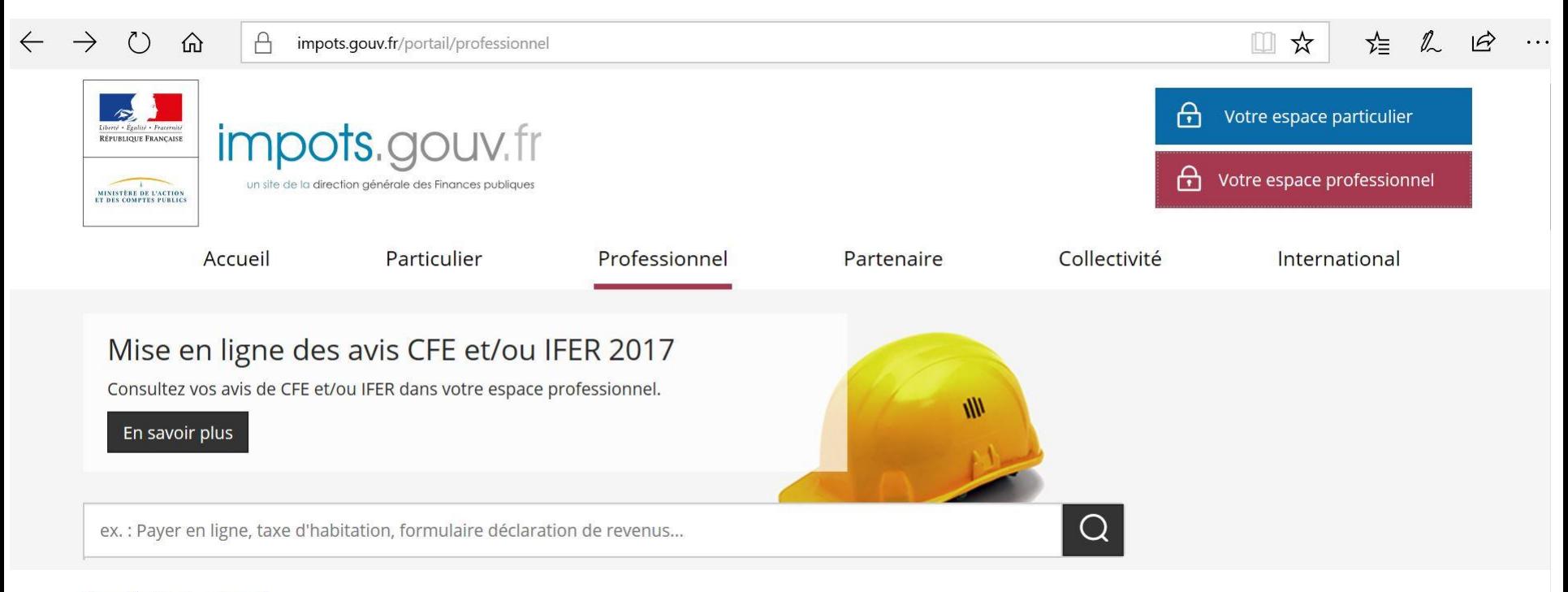

Accueil > Professionnel

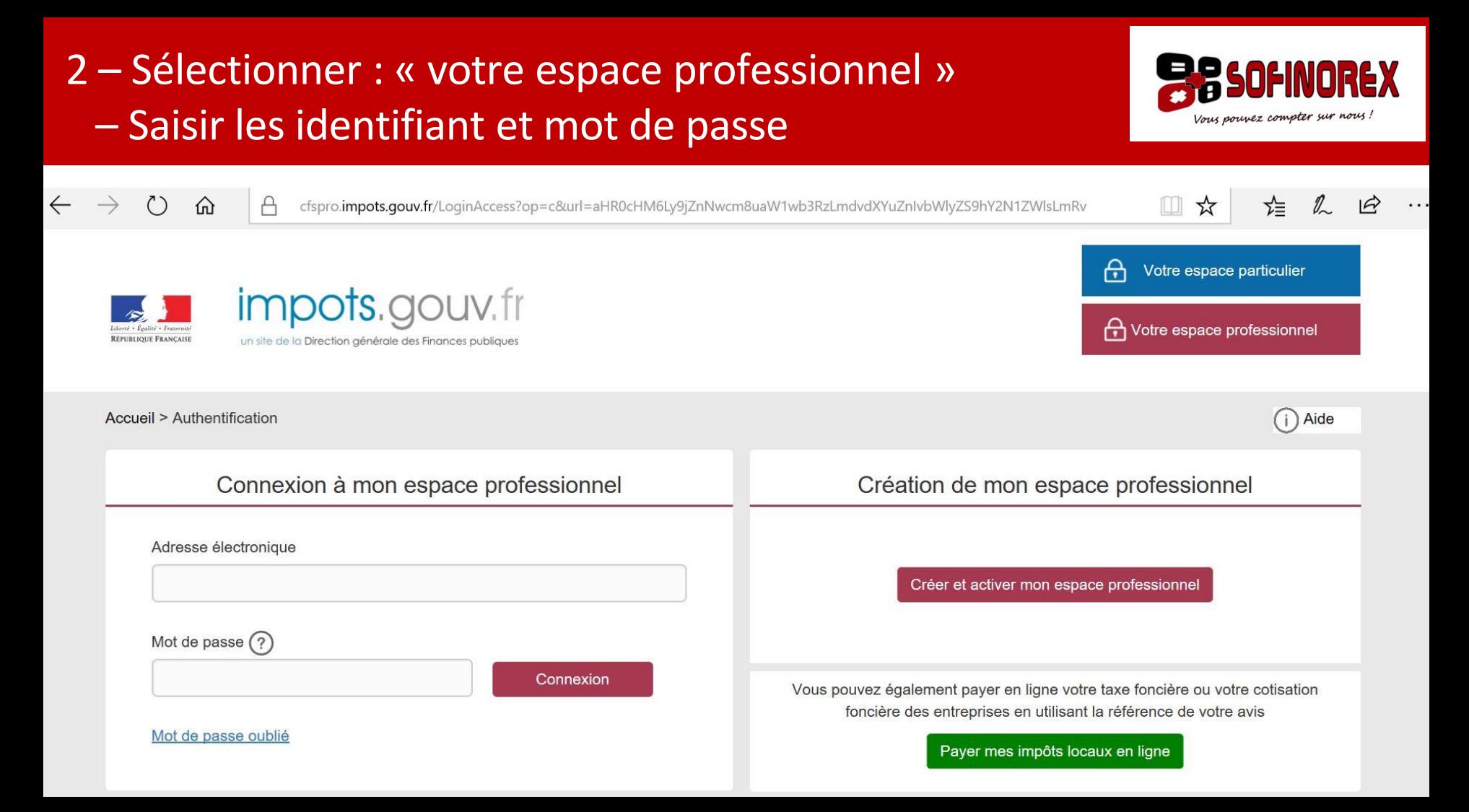

#### 3 – Sélectionner : « Avis CFE »

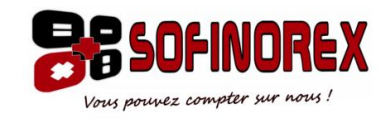

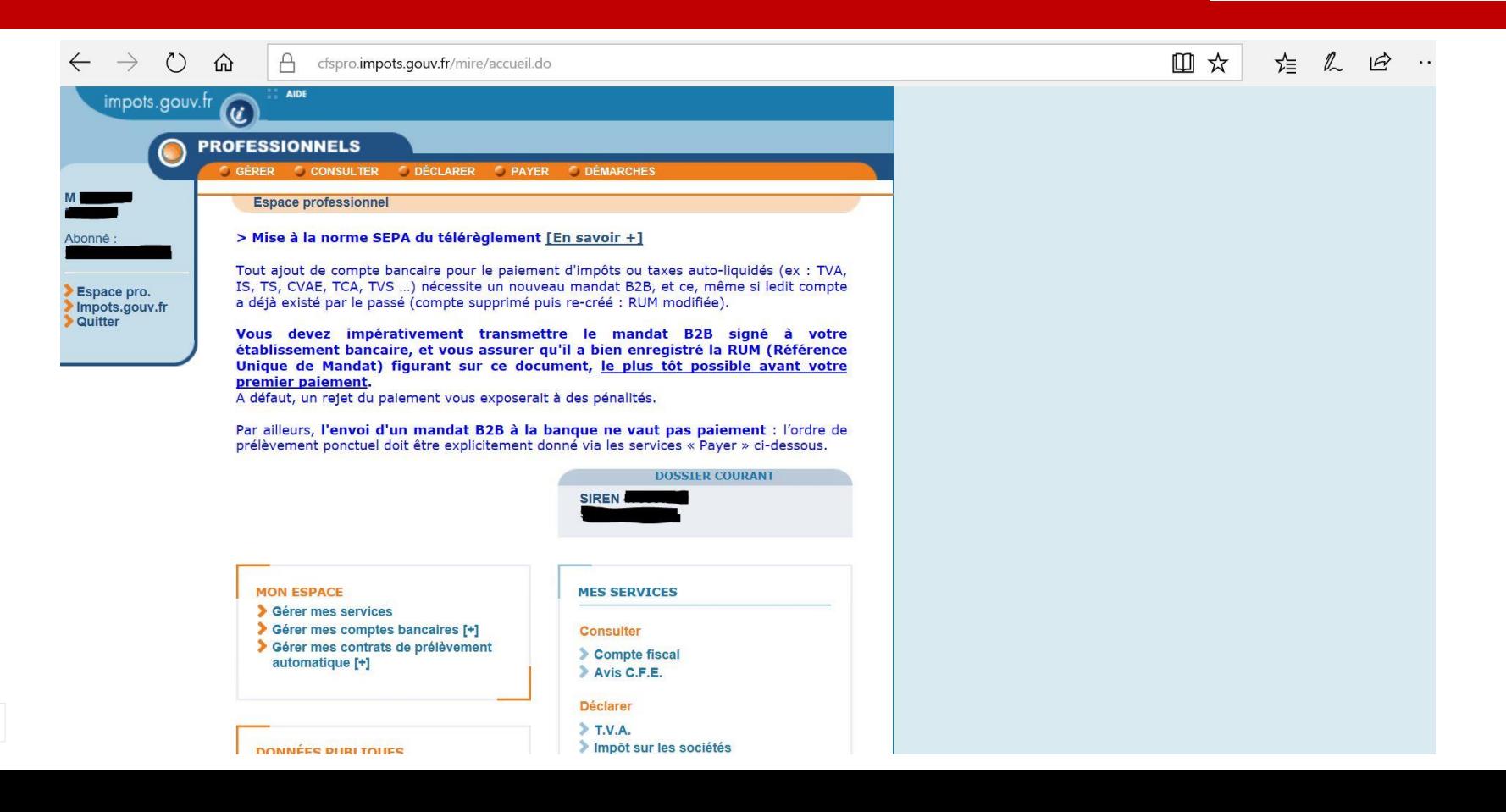

#### 4 – Sélectionner : « Accès aux avis CFE »

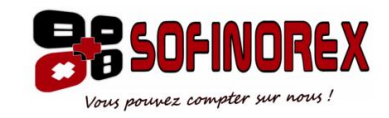

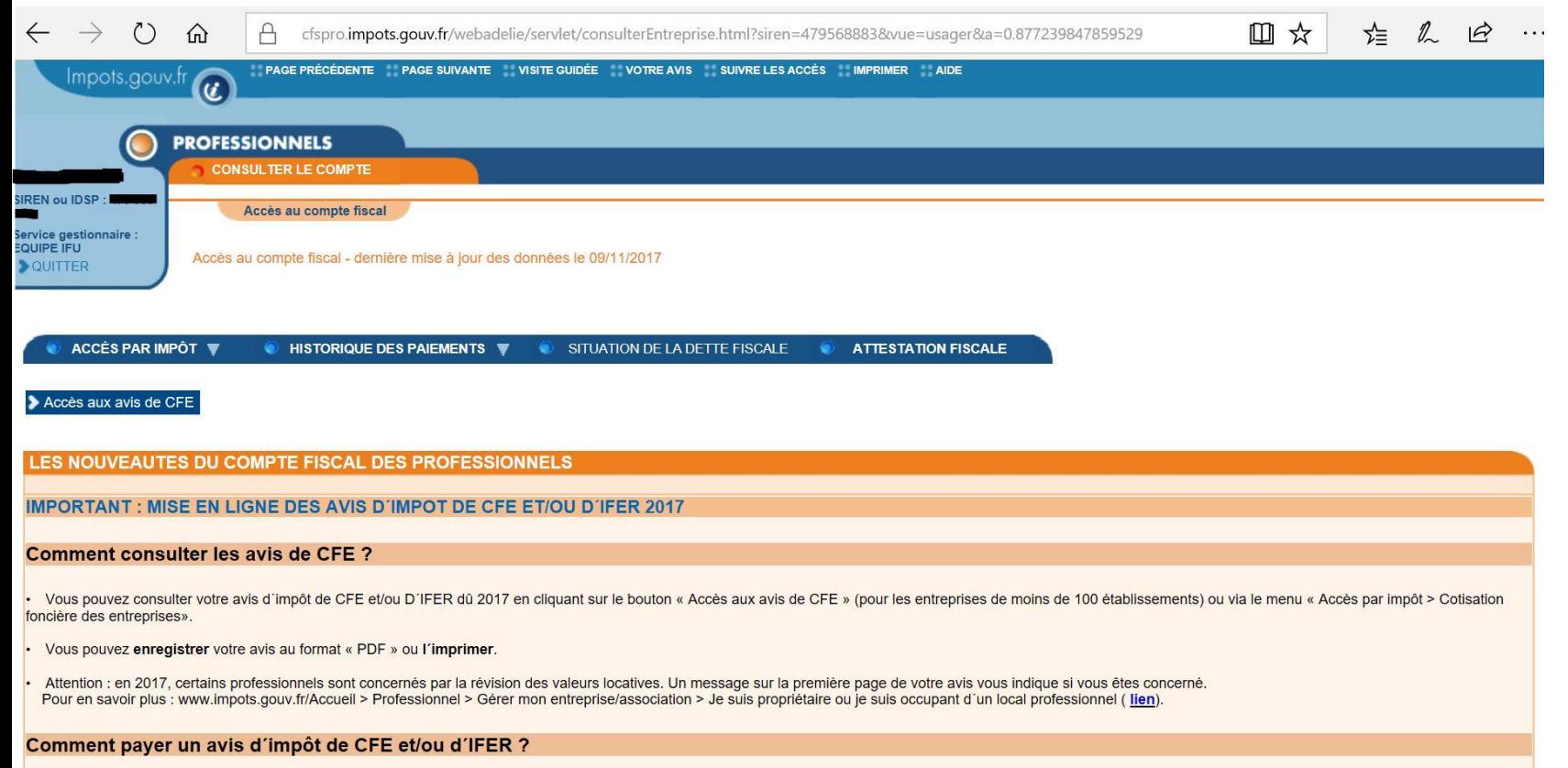

La date limite de paiement est fixée au 15 décembre 2017 minuit.

### 5 - Sélectionner : « votre dernier avis d'imposition » dans la colonne lien vers l'avis

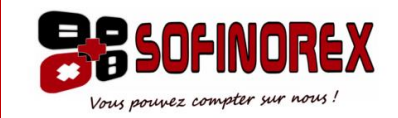

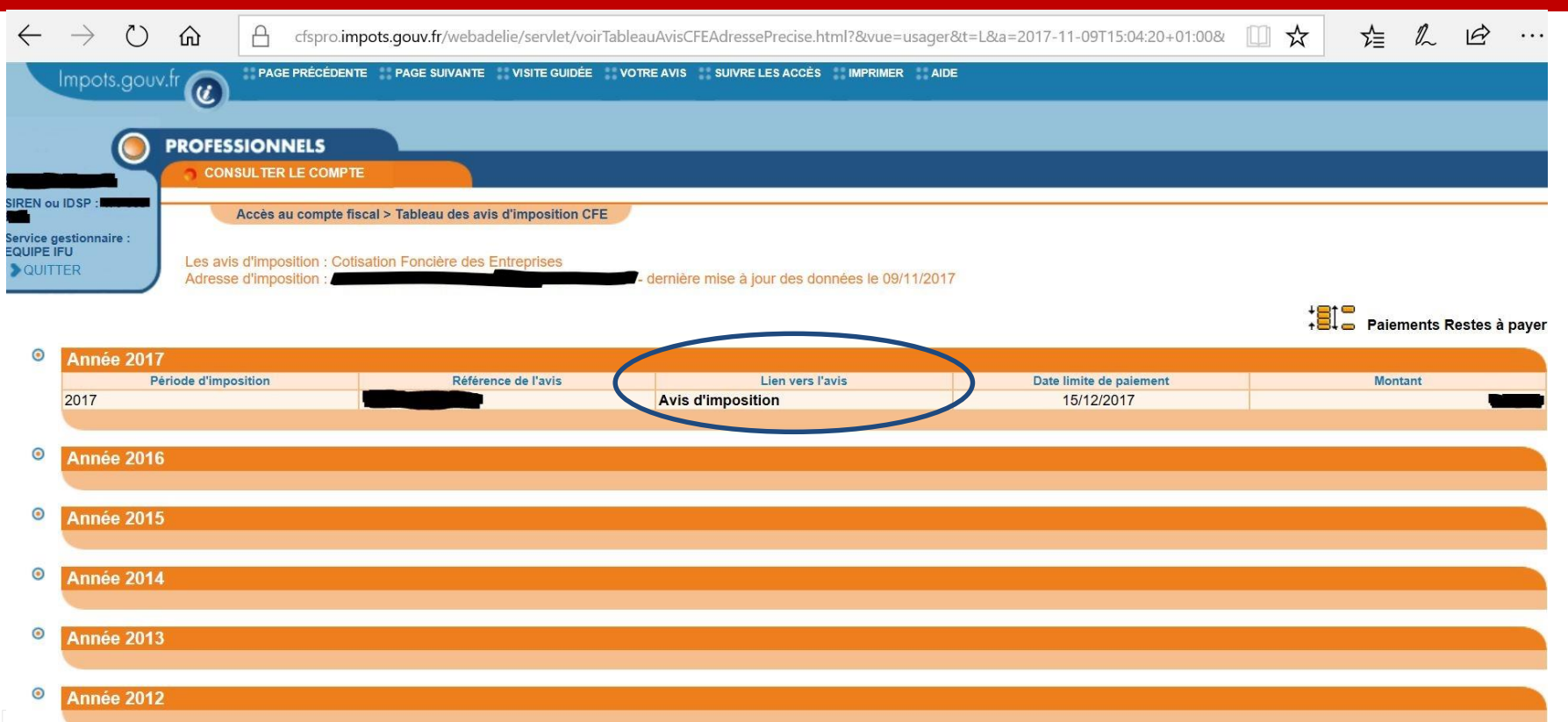

#### 6 - Sélectionner : « payer » et suivre les indications

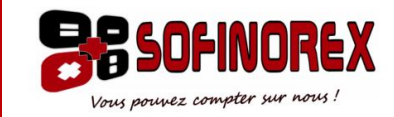

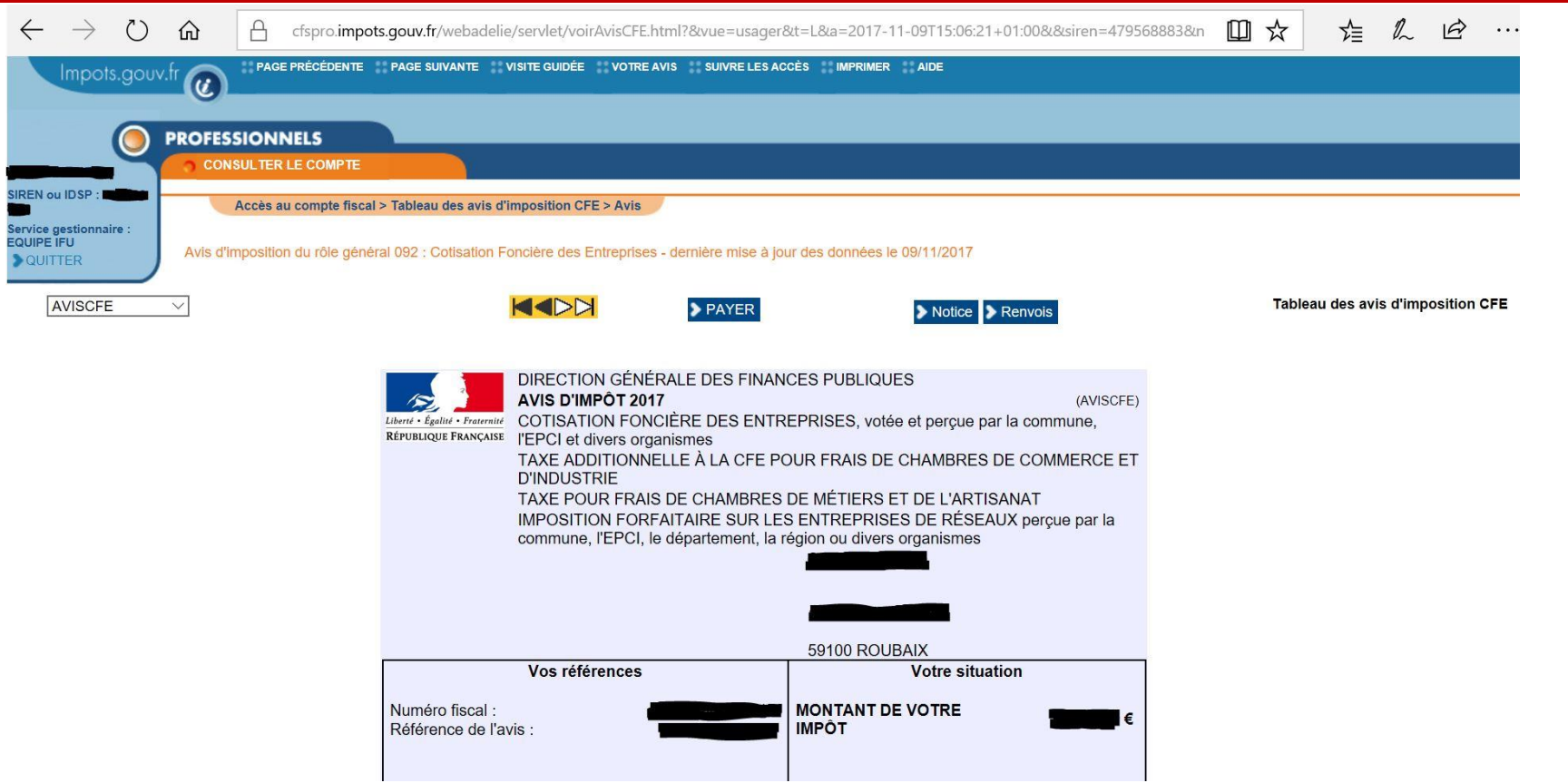

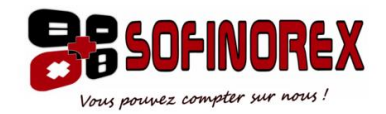

# Imprimer ou enregistrer votre avis pour le transmettre au cabinet

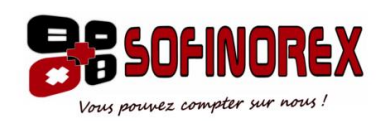

 $\phi$  : contact@sofinorex.fr ිි: 03 20 68 34 00